本書は、会計システム「CASH RADAR PB システム」のソフトご購入までの手引きとなります。

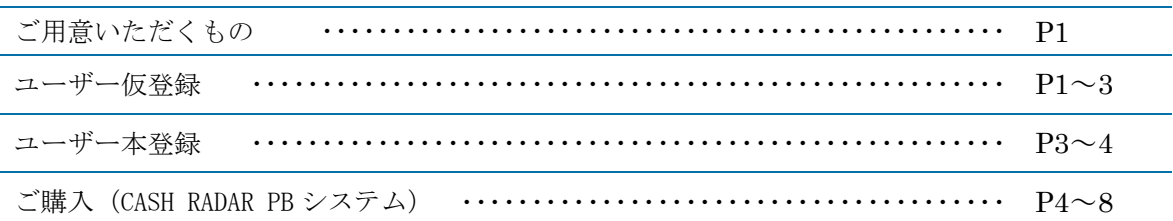

#### ~ご用意いただくもの~

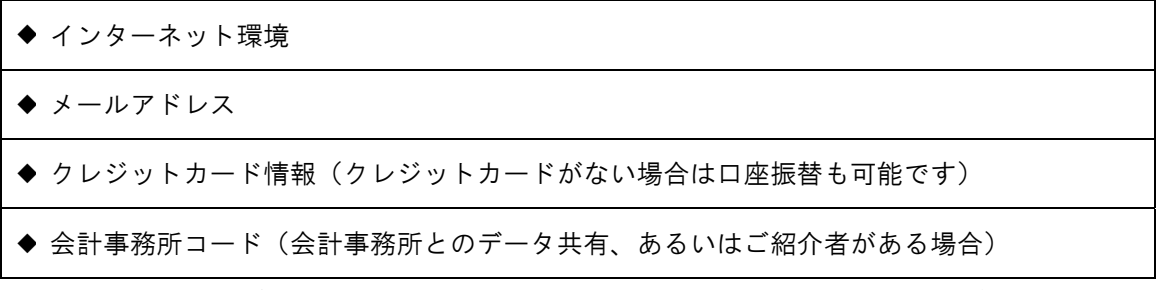

ご購入は、システムを実際に利用する端末以外でも行うことが可能です。

#### ~ユーザー仮登録~

CASHRADAR<sup>®</sup> PBシステム 購入サイト cash サポートページ ノ │ 〈 検 索  $\hat{a}$   $\hat{\pi}$  -  $\hat{a}$ **<D お知らせ** 田 製品情報 -<br>54 お問い合わり サポートページへようこそ **CASH RADAR** PBシステ https://www.cr-pbs.com/ (1) 上記 URL のサポートページから[製 トピックス - Rathe サーチキー (文字入力) 品のご購入]をクリックします。  $\begin{array}{c}\n\hline \widehat{\mathcal{E}} \\
\hline\n\end{array}$ <br>  $yz = k y + k$  $\sum_{\substack{1 \leq x \leq x \\ x \neq y}}$  $\frac{1}{34}$  $\mathbb{H}$ 

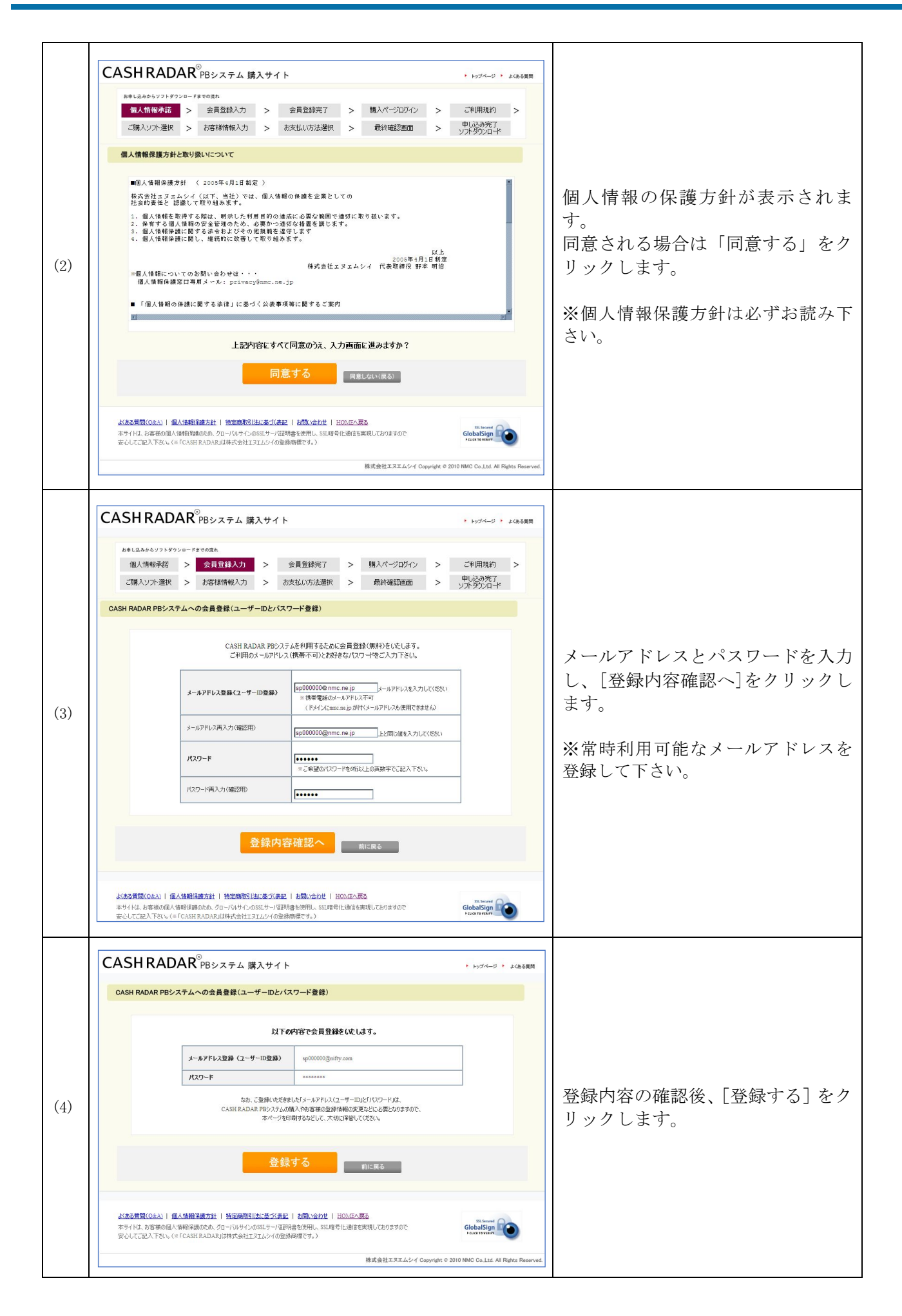

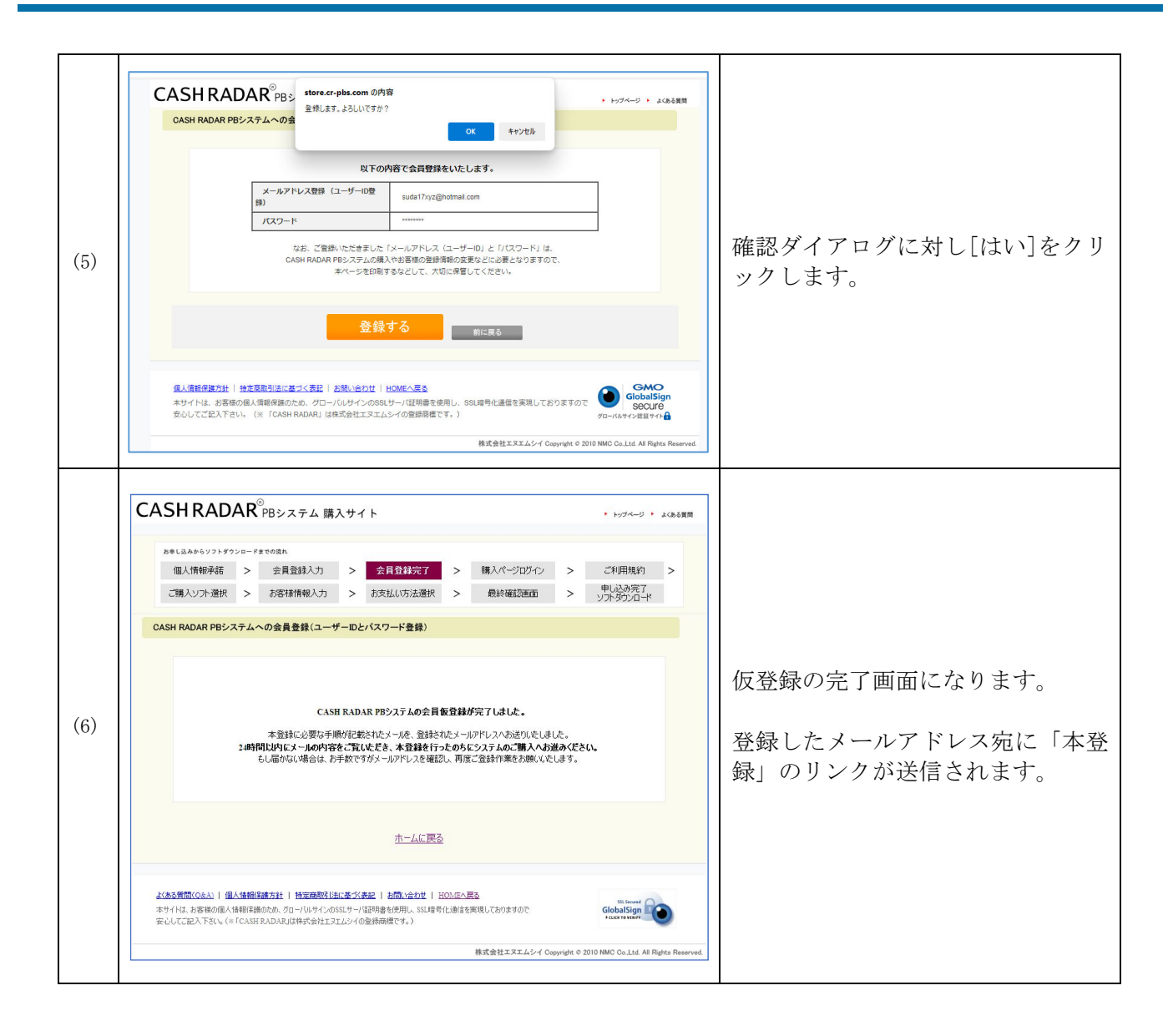

#### ~ユーザー本登録~

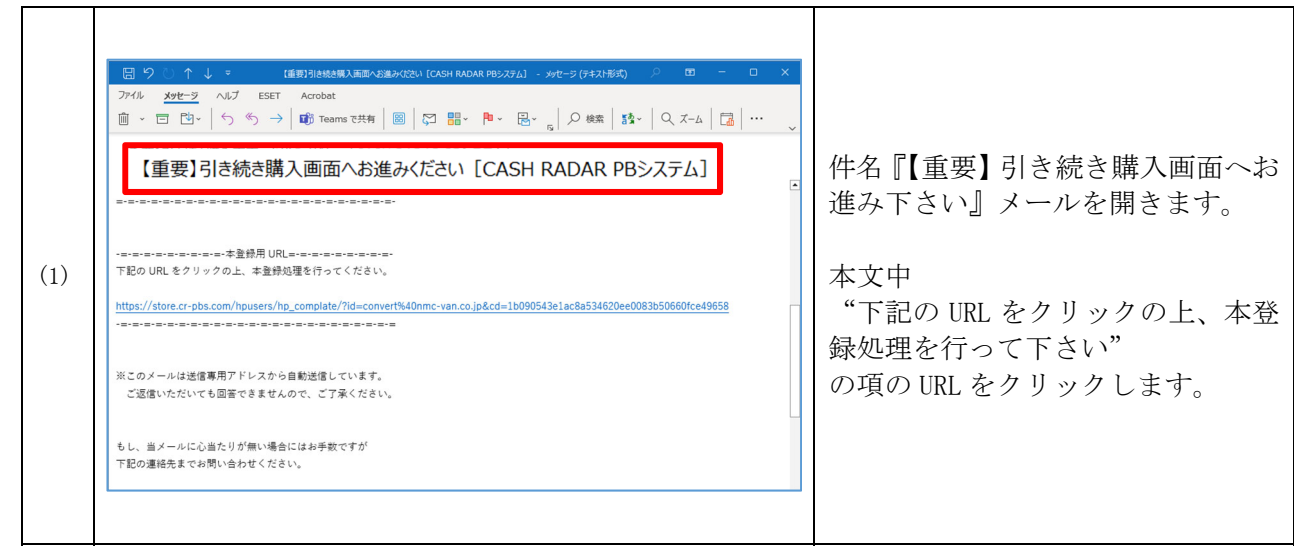

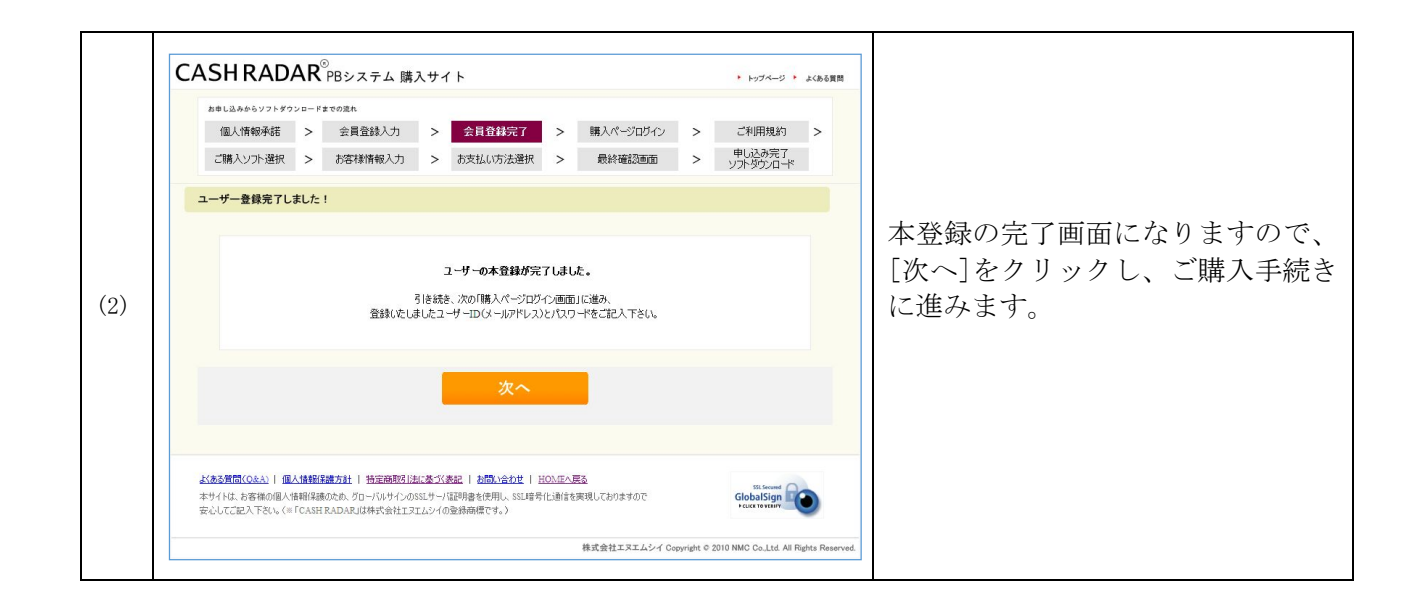

## ~ご購入~

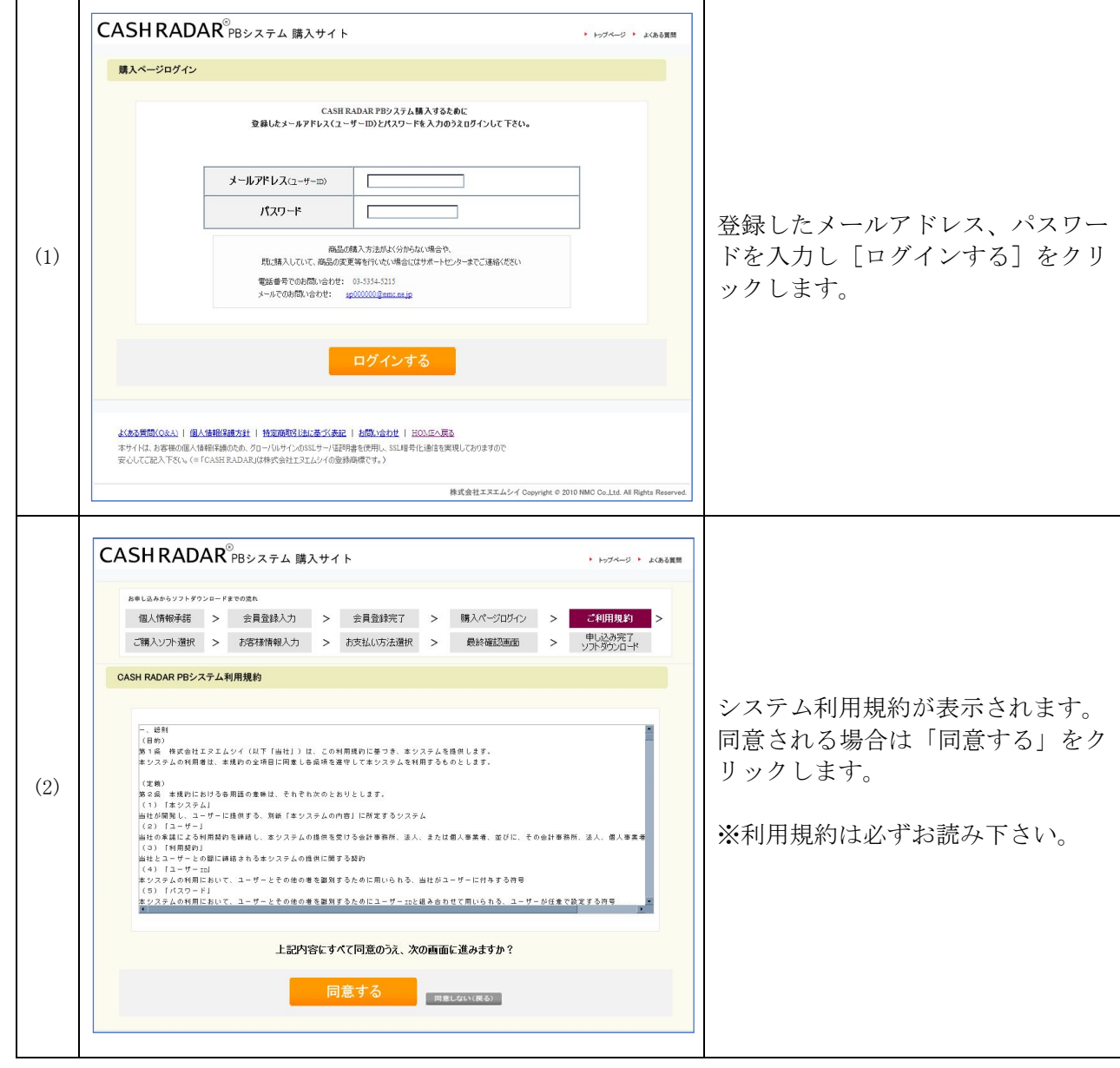

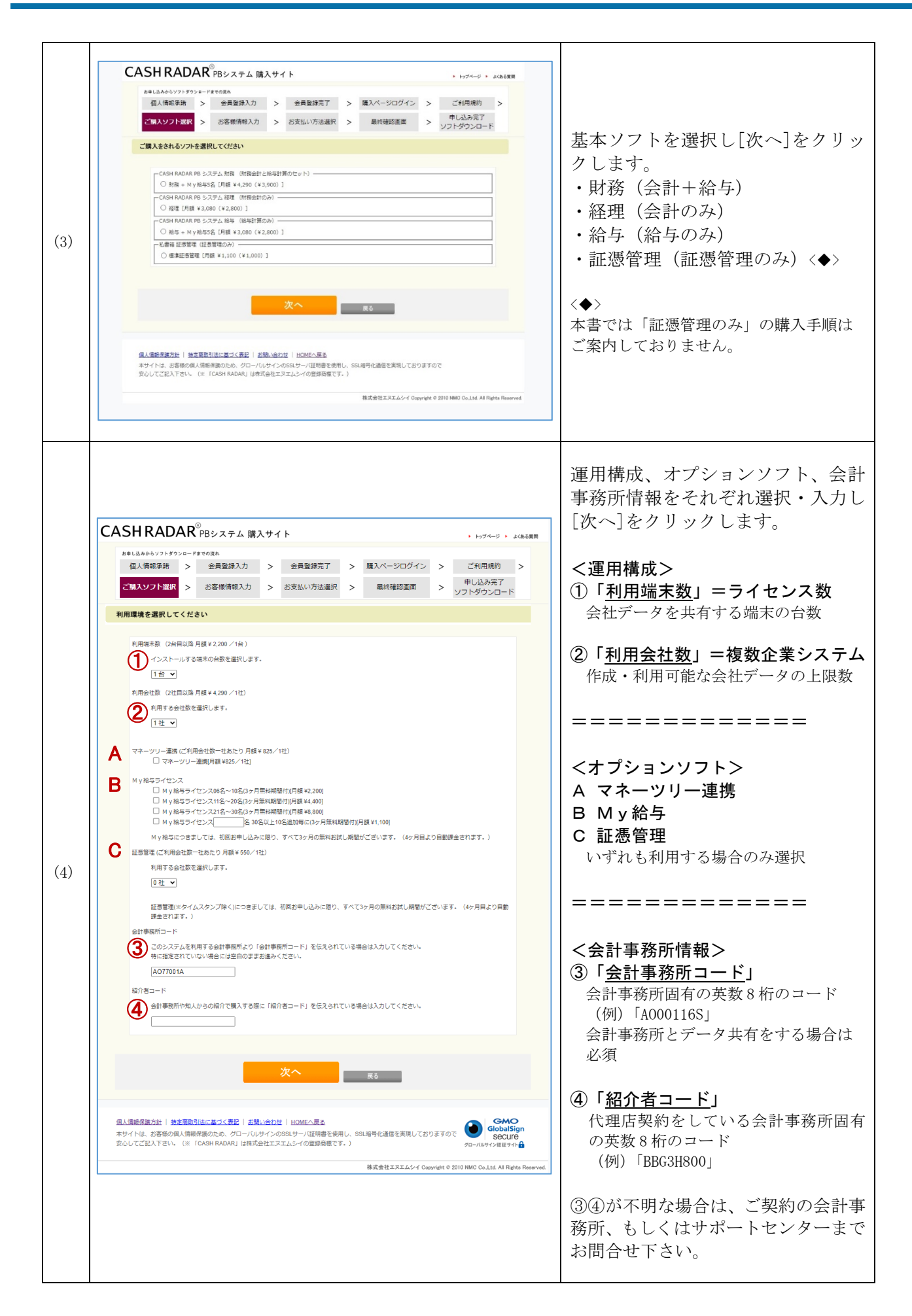

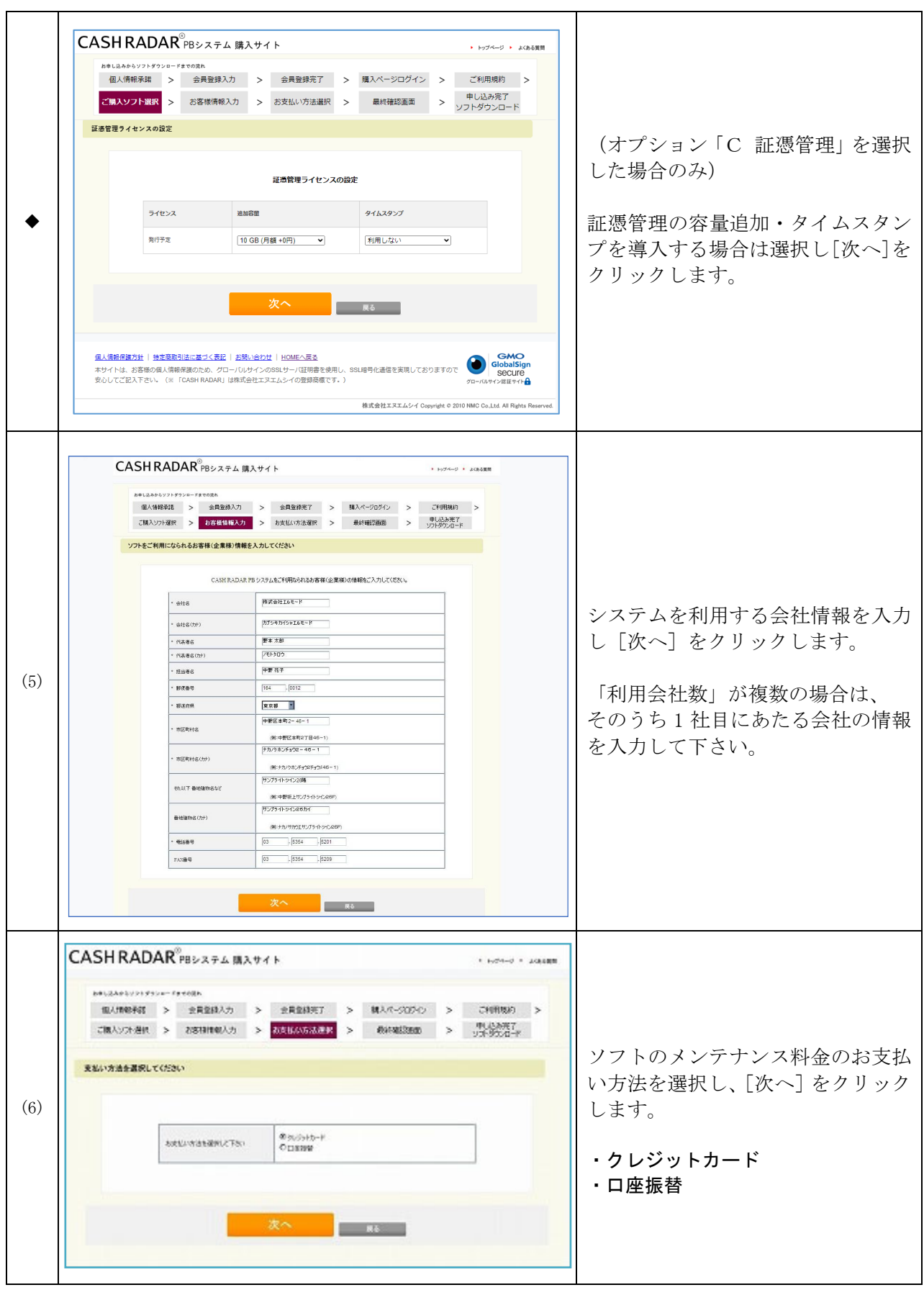

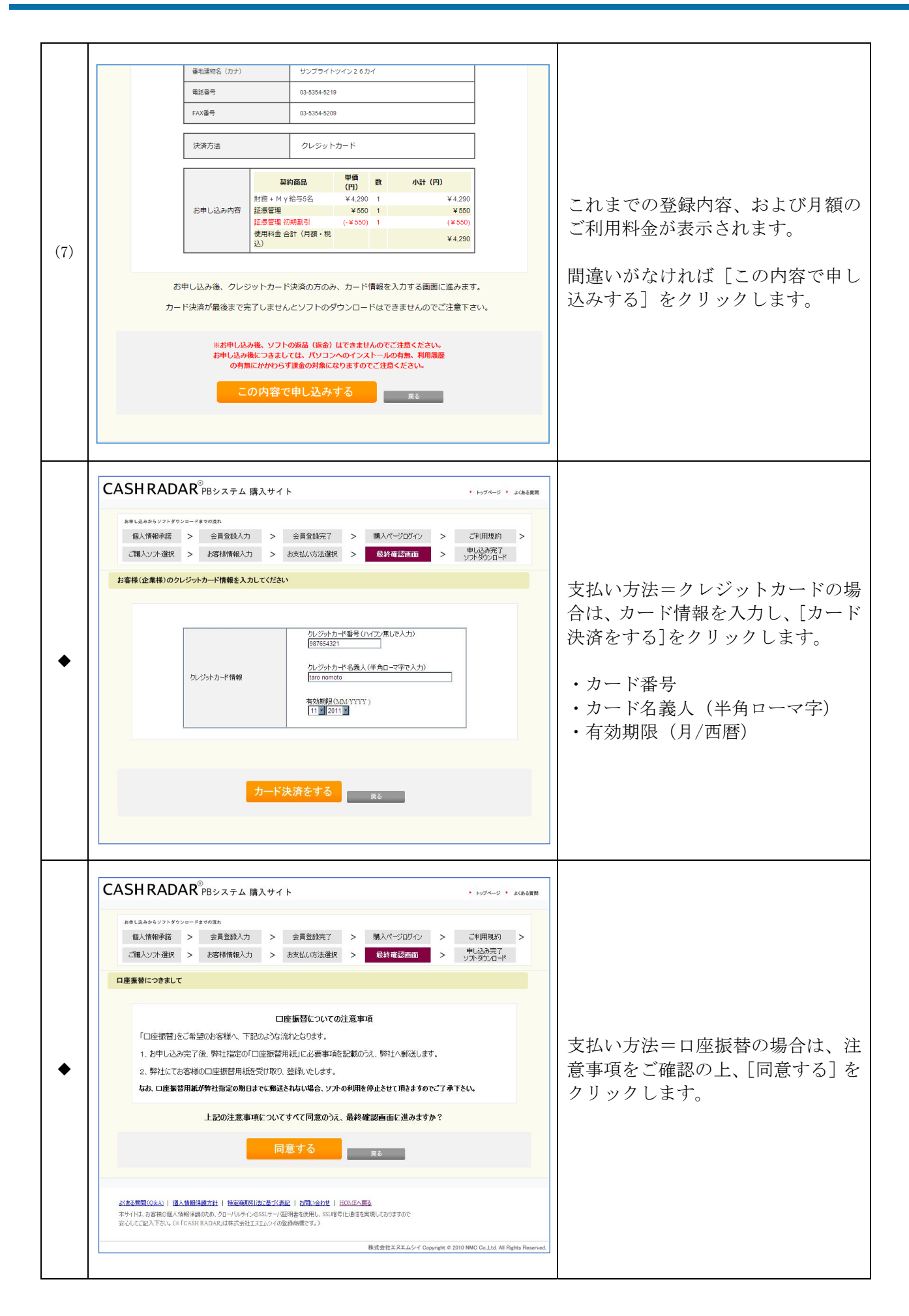

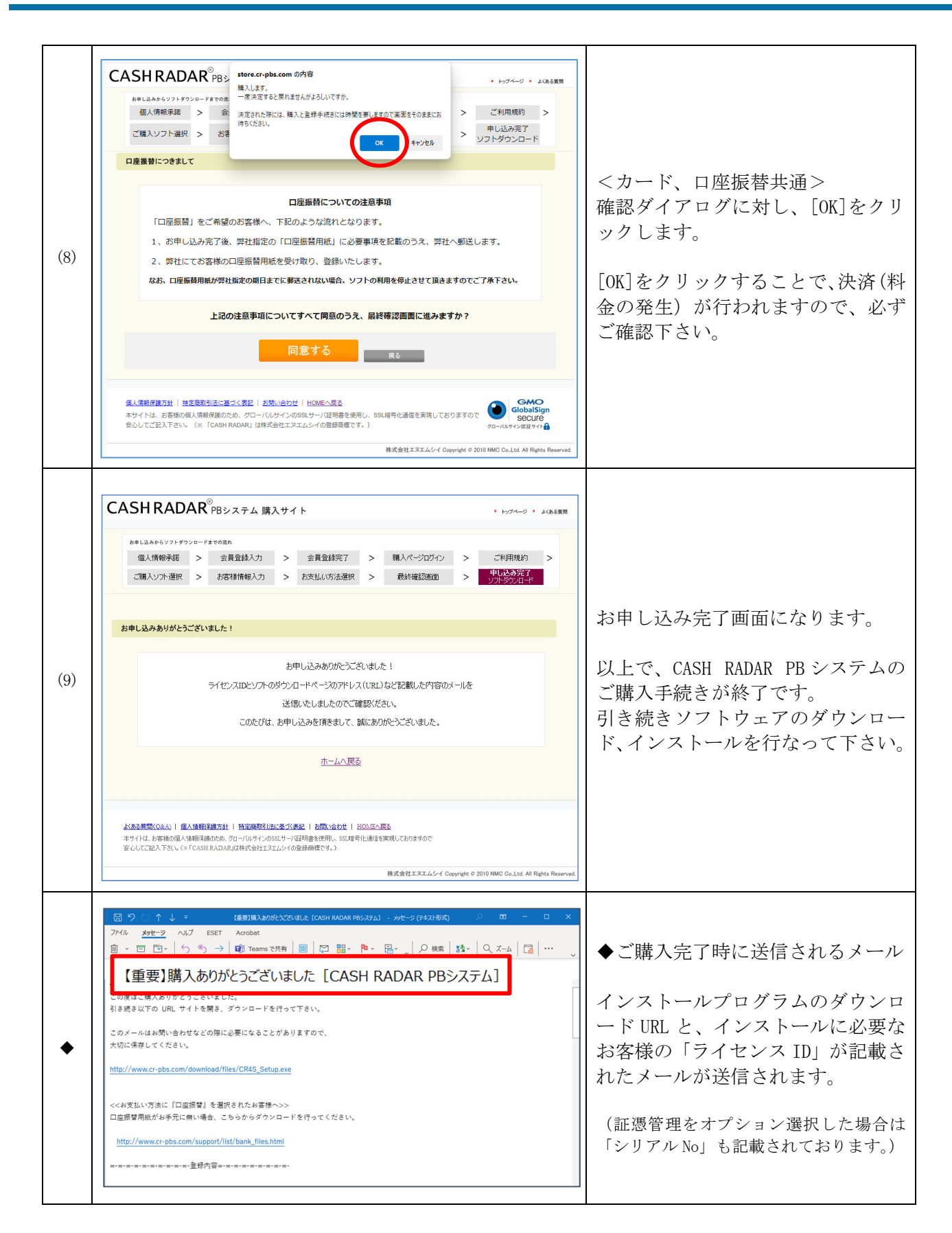